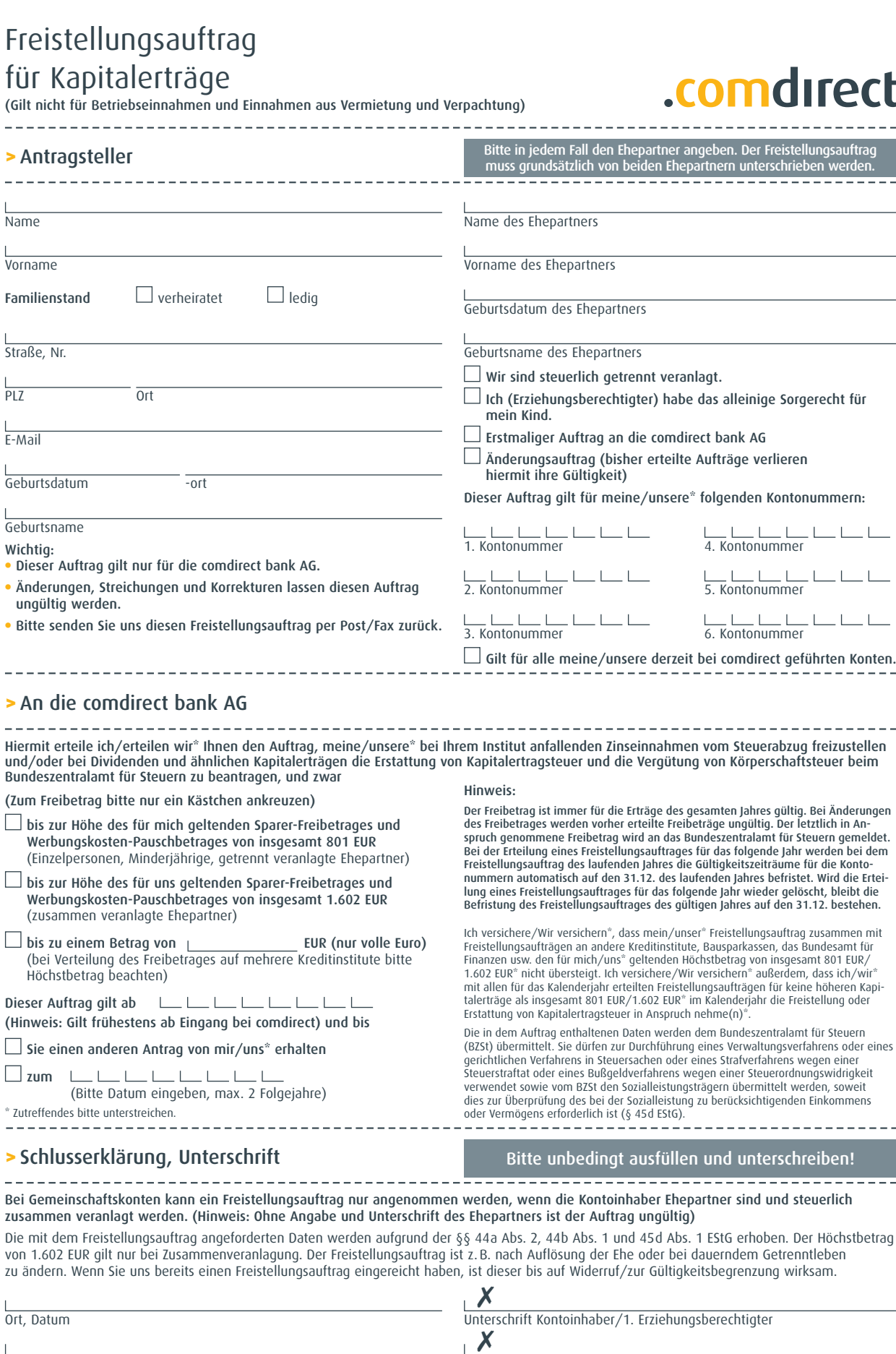

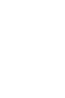

<u> - - - - - - - -</u>

 $- - - -$ 

 $- - -$ 

Ort, Datum Unterschrift Ehepartner/2. Erziehungsberechtigter